# **ParentEdge Quick Start Guide Elementary**

#### **Entering information into ParentEdge is Easy!**

### **Step 1:**

**Choose the day you would like to enter homework information for.** 

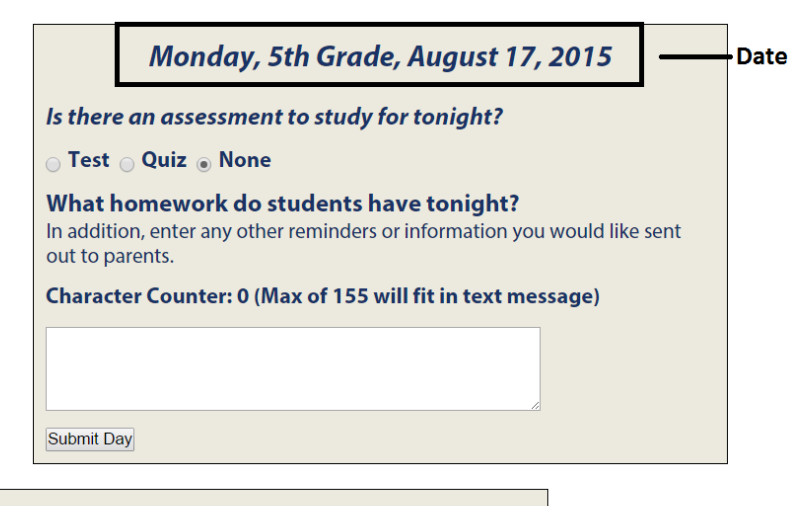

### **Step 2:**

**Select if there is a test or quiz to study for. If not, select none.**

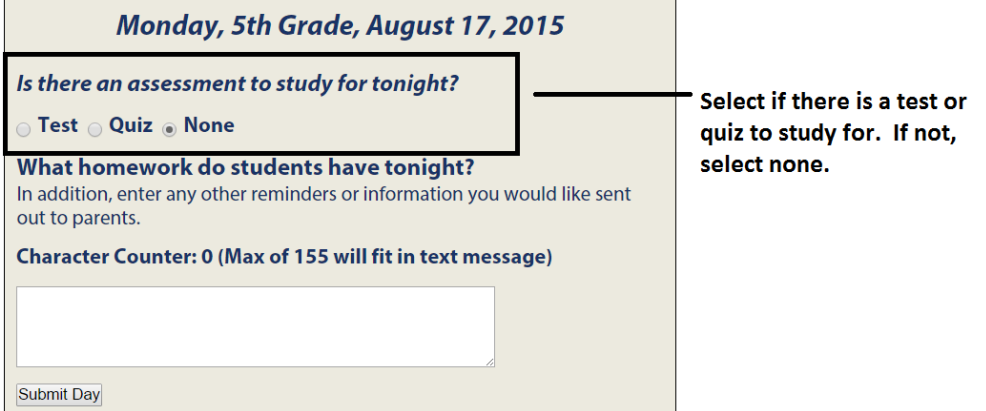

## **Step 3:**

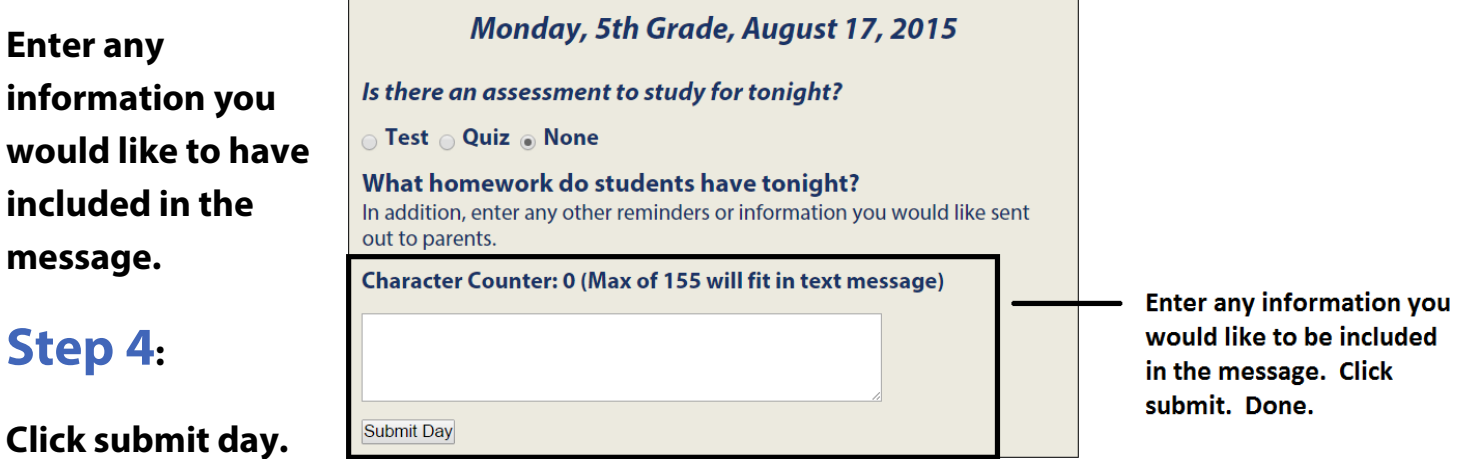